## SAP ABAP table GRFNDMOC {DataMart: Copportunity}

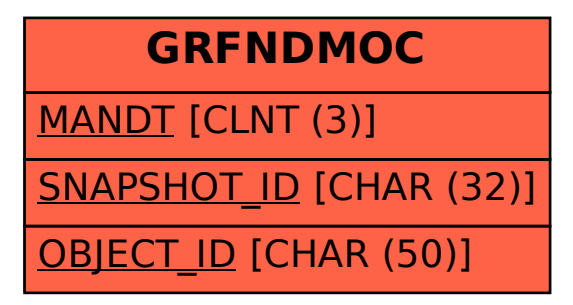